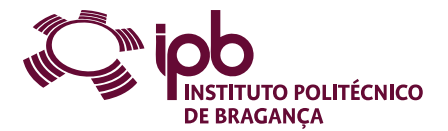

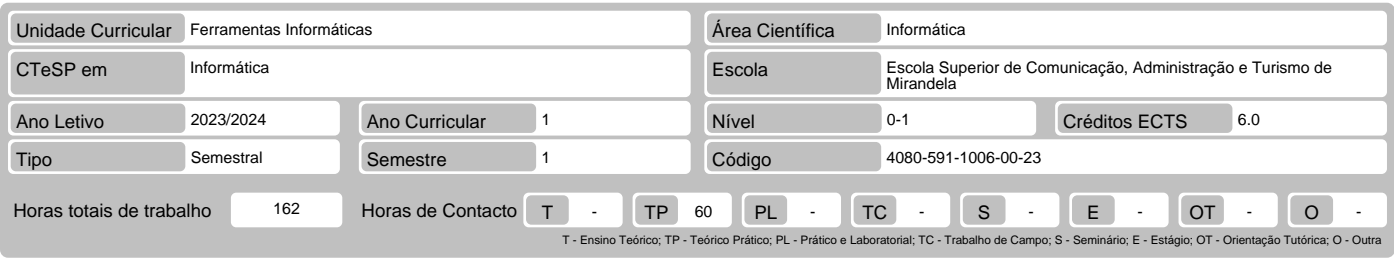

Nome(s) do(s) docente(s) Luis Fatima Goncalves Liberal

# Resultados da aprendizagem e competências

No fim da unidade curricular o aluno deve ser capaz de:

- 1. Utilizar diferentes ferramentas de criação de apresentações, processamento de texto, folhas de cálculo, clientes de correio eletrónico e ferramentas colaborativas.<br>2. Utilizar as redes de informação para partilha de rec
- 
- 

# Pré-requisitos

Antes da unidade curricular o aluno deve ser capaz de:

Não aplicável.

#### Conteúdo da unidade curricular

1. Noções gerais sobre sistemas informáticos. 2. Sistema operativo Windows. 3. Informação e comunicação. 4. Ferramentas de escritório: planeamento e<br>apresentação de diapositivos, processamento texto e folha de cálculo. 5.

# Conteúdo da unidade curricular (versão detalhada)

- 1. Sistemas informáticos.
- 
- 2. O sistema operativo Windows.<br>- Tarefas de gestão e organização de informação. Compactar ficheiros. Personalizações e configurações.<br>3. Informação e comunicação.<br>- A Internet. Browsers. Motores de pesquisa. Correio eletr
- 
- 
- 
- 4. Ferramentas de escritório: apresentação de diapositivos, processamento texto e folha de cálculo.<br>- Storyboarding. Modelos globais. Esquemas e estrutura. Objetos. Transições. Animações. Hiperligações.<br>- Campos automático
- 
- 

# Bibliografia recomendada

- 1. Costa, N. , & Capela Marques, P. (2013). Fundamental do word 2013. Lisboa: FCA Editora de Informática Lda. ISBN: 978-972-722-780-8.<br>2. Loureiro, H. (2014). Excel 2013: Macros & VBA Curso completo. Lisboa: FCA Edit
- 
- 
- 649-8.

5. Ferreira, A. M. (2015). Introdução ao Cloud Computing. Lisboa: FCA - Editora Informática. ISBN: 978-97-272-2802-7

### Métodos de ensino e de aprendizagem

Exposição escrita e explanação oral dos conteúdos programáticos; Incentivo à participação dos alunos na discussão dos referidos assuntos; Apresentação de<br>exemplos e contraexemplos; Resolução explicada de exemplos e contrae

### Alternativas de avaliação

- 
- 
- 1. Avaliação Final (Ordinário, Trabalhador) (Final)<br>
Trabalhos Práticos 20% (Apresentação em PowerPoint com defesa obrigatória.)<br>
Trabalhos Práticos 30% (Trabalho prático sobre processamento de texto com defesa o
- 
- 
- 
- 
- 3. Avaliação por Exame Final (Ordinário, Trabalhador) (Especial)<br>- Exame Final Escrito 100% (O exame é prático.)<br>4. Alunos Incoming/Outgoing (Ordinário) (Final, Recurso, Especial)<br>- Exame Final Escrito 100% (O exam

### Língua em que é ministrada

Português, com apoio em inglês para alunos estrangeiros

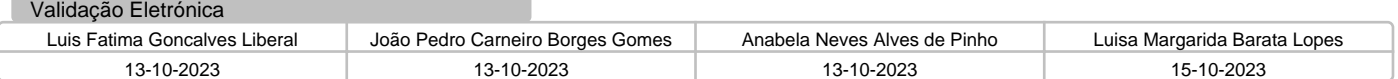

Instituição